# M3-93

# ВАТТМЕТР ПОГЛОЩАЕМОЙ МОЩНОСТИ

D

## ТЕХНИЧЕСКОЕ ОПИСАНИЕ И ИНСТРУКЦИЯ НО ЭКСПЛУАТАЦИИ

## 1.401.015 TO

Внешний вид ваттметра поглощаемой мощности M3-93

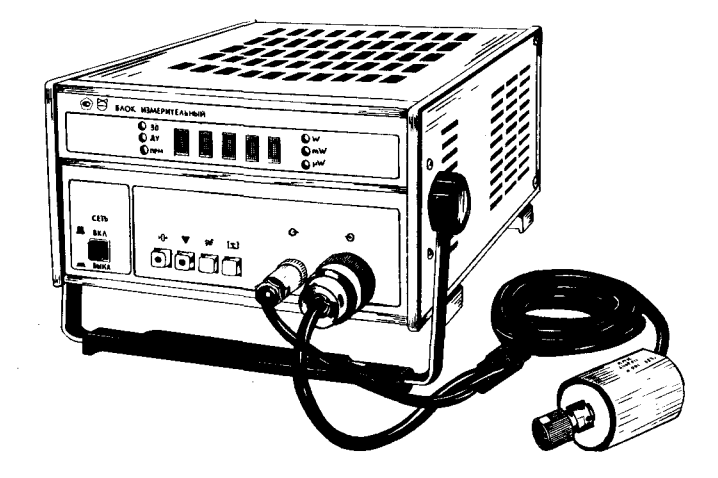

 $P$ ис.  $I$ 

#### I. HASHAYEHME

I.I. Ваттметр поглощаемой мощности М3-93 (ваттметр) предназначен для измерения среднего значения мощности непрерывных и импульсно-модулированных сигналов СВЧ.

1.2. Рабочие условия эксплуатации ваттметра:

температура окружающего воздуха от минус 30 до плюс  $50^{\circ}\text{C}$ : относительная влажность воздуха до 95% при температуре  $30^{\circ}$  $c$ :

атмосферное давление 60-104 кЛа (450-780 мм рт.ст.);

напряжение питающей сети (220+22)В. частотой (50+I)Гц; напояжение (220+22)В и (II5+5.8)В. частотой (400+I0)Гц.

I.3. Ваттметр обеспечивает возможность работы в автоматизированной измерительной системе через канал общего пользования  $(KO<sub>II</sub>)$ .

#### 2. ТЕХНИЧЕСКИЕ ЛАННЫЕ

• 2.1. Основная погрешность ваттметра 8 без учета погрешности рассогласования и погрешности дополнительных переходов не превышает значений, рассчитанных по формулам, %:

 $8 = \pm \left[ 4 + 0, 1 \left( \frac{P}{P} - 1 \right) \right]$ 

 $(1)$ 

B ДИАПАЗОНЕ ТАР ОТ ОДО ИЗ ПТИ;<br>  $\delta = \pm \left[ 6 + 0.10 \frac{p_E}{F_X} - 1 \right]$  $(2)$ 

в диалазоне частот свыше I2 до 17,85 ГГц,

гле Pk - максимальное значение установленного поддиалазона измерения мощности (2 поддиалазон - 20,00 мВт; 3 поддиалазон - I20,0 мВт; 4 поддиалазон - I,000 Вт);

 $Px$  - показание ваттметра, мВт. Вт.

2.2. Основная погрешность ваттметра  $\delta'$  при работе с дополнительными переходами. Входящими в комплект ваттметра, не должна превышать значений, указанных в табл. I.

Таблица I

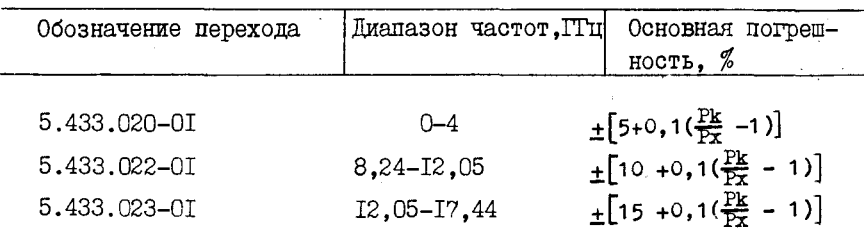

Поимечание. Основная погрешность ваттметра при работе с переходом коаксиальным 5.433.02I-0I (переходом

5.433.02I-OI) не нормируется.

2.3. Диапазон измерения средних значений мощности от  $10^{-4}$  $0.0001$ до I Bт.

 $2.4.$  Рабочий диапазон частот 0 - 17,85 ГГц.

2.5. Волновое сопротивление СВЧ входа ваттметра 50 Ом.

Присоединительные размеры СВЧ разъемов преобразователя приемного коаксиального ШІК (ШІК) и дополнительных переходов соответствует ГОСТ 13317-80 для следующих типов соединений и сечений волноволов:

тип Ш В вариант I для ППК;

тип П В и Ш Р вариант I для перехода коаксиального 5.433.020-01 (перехода 5.433.020-01):

тип ГУ В и Ш Р вариант I для перехода 5.433.02I-0I;

тип Ш Р вариант I и сечение 23х10 мм для перехода волноводно-коаксиального 5.433.022-01 (перехода 5.433.022-01);

тип Ш Р вариант I и сечение 16х8 мм для перехода волноводно-- коаксиального 5.433.023-01 (перехода 5.433.023-01).

2.6. Коэффициент стоячей волны Ксти ваттметра:

в диалазоне от 0 до 3 ПТц не более I.I5:

в диапазоне от 3 до I2 ПТц не более I,3;

в диапазоне от I2 до I7,85 ГГц не более  $I, 4$ .

2.7. Коэффициент стоячей волны Ксти ваттметра при работе с дополнительными переходами не более:

1,35 с переходом 5.433.020-01;

1,6 с переходом 5.433.021-01:

1,6 с переходом 5.433.022-01;

1,8 с переходом 5.433.023-01.

2.8. Коэффициент калибровки Кк ваттметра находится в пределах:

0,865-I, I2 в диалазоне частот от 0 до I2 ГГц;

0,797-I, I8 в диапазоне частот от I2 до I7.85 ГГц.

2.9. Дополнительная погрешность, вызванная изменением температуры окружающего воздуха в пределах рабочих температур, не превышает  $\pm$  1% на каждые  $10^{\circ}$ С изменения температуры.

2.10. Время установления показаний не превышает 20 с.

2.II. Время сохранения калибровки не менее I ч.

2.12. Нестабильность показаний ваттметра во времени,

включая "дрейф электрического нуля", при неизменной температуре в установившемся режиме не более 20 MKBT

2.13. Предельное значение нестабильности показаний ваттметра, вызванное скачкообразным изменением температуры присоединительного фланца, не более I  $\frac{\text{MBT}}{\text{MMH}}$  град.

2.14. Ваттметр сохраняет значения основных параметров после воздействия в течение трех минут перегрузочной мощности I,5 Вт.

2.15. Ваттметр устойчив к воздействию максимальной импульсной мощности I.5 кВт при длительности импульсов не более IO мкс и среднем значении мощности не более І Вт.

2.16. Ваттметр имеет аналоговый выход на нагрузке RH > IOO ROM в виде напряжения постоянного тока U аналог положительной полярности на контакте 6 относительно контакта 7 разъема БЛОКИРОВКА  $\bigoplus$  U. MB:

$$
U \text{ aH} \text{a} \text{r} = (1 + 0.01) \cdot N \tag{3}
$$

N - показание ваттметра в единицах счета. где

2.17. Ваттметр обеспечивает вылачу сигнала блокировки в виде замыкания контактов I.2 разъема БЛОКИРОВКА  $\Theta$  u при превышении измеряемой мощностью уровня I,5 Вт.

2.18. Ваттметр обеспечивает самодиагностирование на уровне функциональных узлов.

2.19. Ваттметр обеспечивает введение в результат измерения коэффициента поправки в пределах от 0.2 до 2.

2.20. Время установления рабочего режима 15 мин.

2.2I. Ваттметр допускает непрерывную работу в рабочих условиях в течение I6 ч при сохранении своих технических характеристик.

2.22. Питание ваттметра осуществляется от сети переменного тока напряжением (220+22) В, частотой (50+1) Гц; напряжением (220+22) В и (II5+5,8) В. частотой (400+I0) Гц.

2.23. Мощность, потребляемая от сети питания при номинальном напряжении, не более 38 В.А.

2.24. Ваттметр соответствует ГОСТ 26.003-80. Функциональные возможности ваттметра в части ГОСТ 26.003-80 приведены в техническом описании и инструкции по эксплуатации 5.433.034 ТО.

2.25. Наработка на отказ То не менее I5000 ч.

2.26. Гамма-процентный ресурс не менее 10000 ч при  $\gamma$ =90 %.

8.3.9. Повторную калибровку произведите после снятия мощности и коррекции нуля согласно п.8.3.8 путем кратковременного нажатия на кнопку "  $\blacktriangledown$  ".

 $\mathbf{r}$ 

8.3.10. В режиме дистанционного управления управление работой ваттметра осуществляется с помощью потенциальных сигналов. поступающих через КОП. При этом клавиатура БИ блокируется.

8.3.II. С разъема БЛОКИРОВКА О С , расположенного на залней панели БИ. во внешние устройства выдается аналоговое напряжение на контакте 6 относительно контакта 7.

Выдача сигнала блокировки при превышении измеряемой мощностью значения I,5 Вт производится замыканием контактов I. 2 разъема БЛОКИРОВКА О ..

8.3.12. Дополнительная погрешность за счет рассогласования может быть определена по методике, приведенной в приложении I.

#### 9. ПОВЕРКА ВАТТМЕТРА

9.1. Общие сведения

9.I.I. Настоящий раздел составлен в соответствии с требованиями ГОСТ 8.392-80 "Ваттметры СВЧ малой мощности и их первичные измерительные преобразователи диапазона частот 0.03-78.33 ГГц. Методы и средства поверки".

9.1.2. Поверка ваттметра должна осуществляться один раз в 2 гола.

Ваттметр обязательно подлежит внеочередной поверке после каждого вскрытия и ремонта.

9.2. Операции и средства поверки

9.2.1. При проведении поверки должны быть выполнены операции и применены средства поверки, указанные в табл.4.

9.2.2. Основные технические характеристики образцовых и веномогательных средств приведены в табл. 5.

9.3. Условия поверки и подготовка к ней

9.3.1. При проведении операций поверки должны соблюдаться следующие условия:

температура окружающего воздуха.  $\degree$ С ........20+5: относительная влажность окружающего воздуха, %...30-80; атмосферное давление, кПа (мм рт.ст.)...84-I06 (630-795); напряжение питающей сети переменного тока, В. .. . 220+4, 4; 

22

Таблица 4

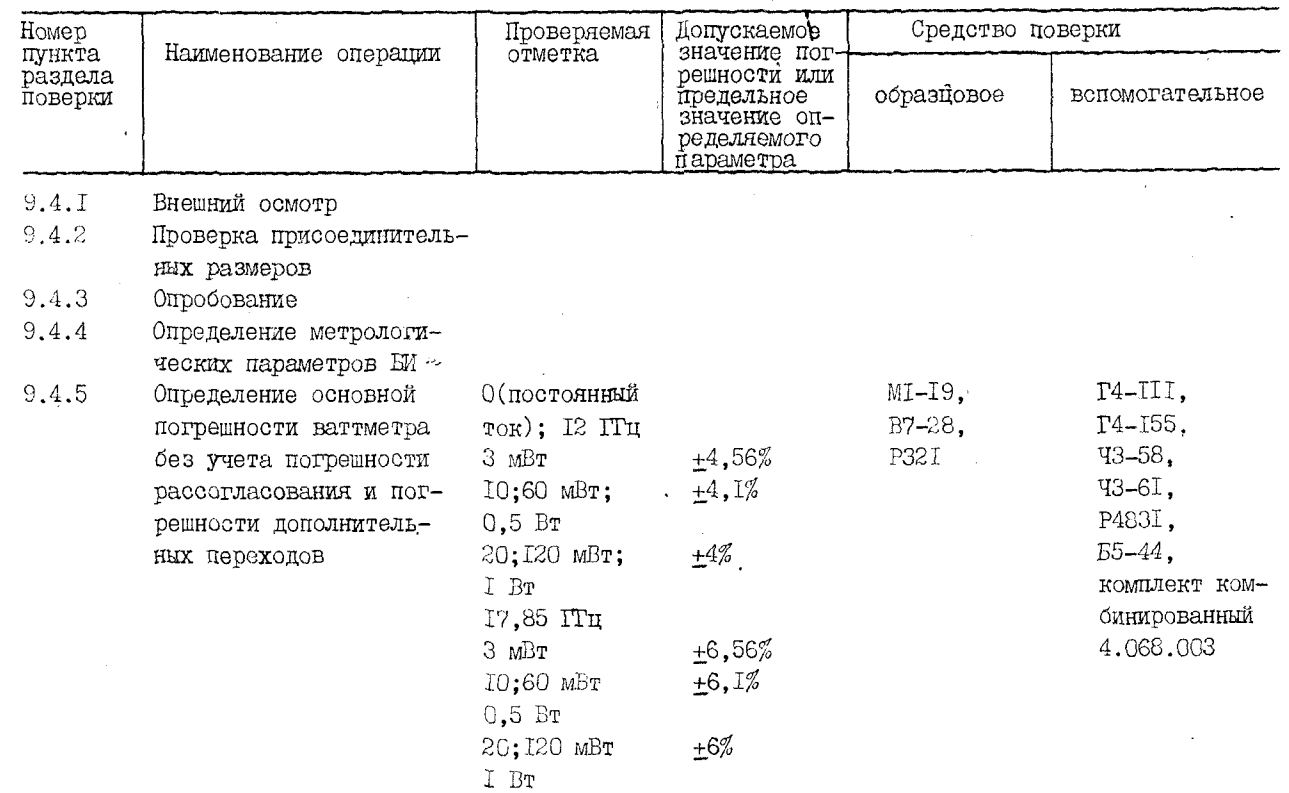

ςs

Продолжение табл.4

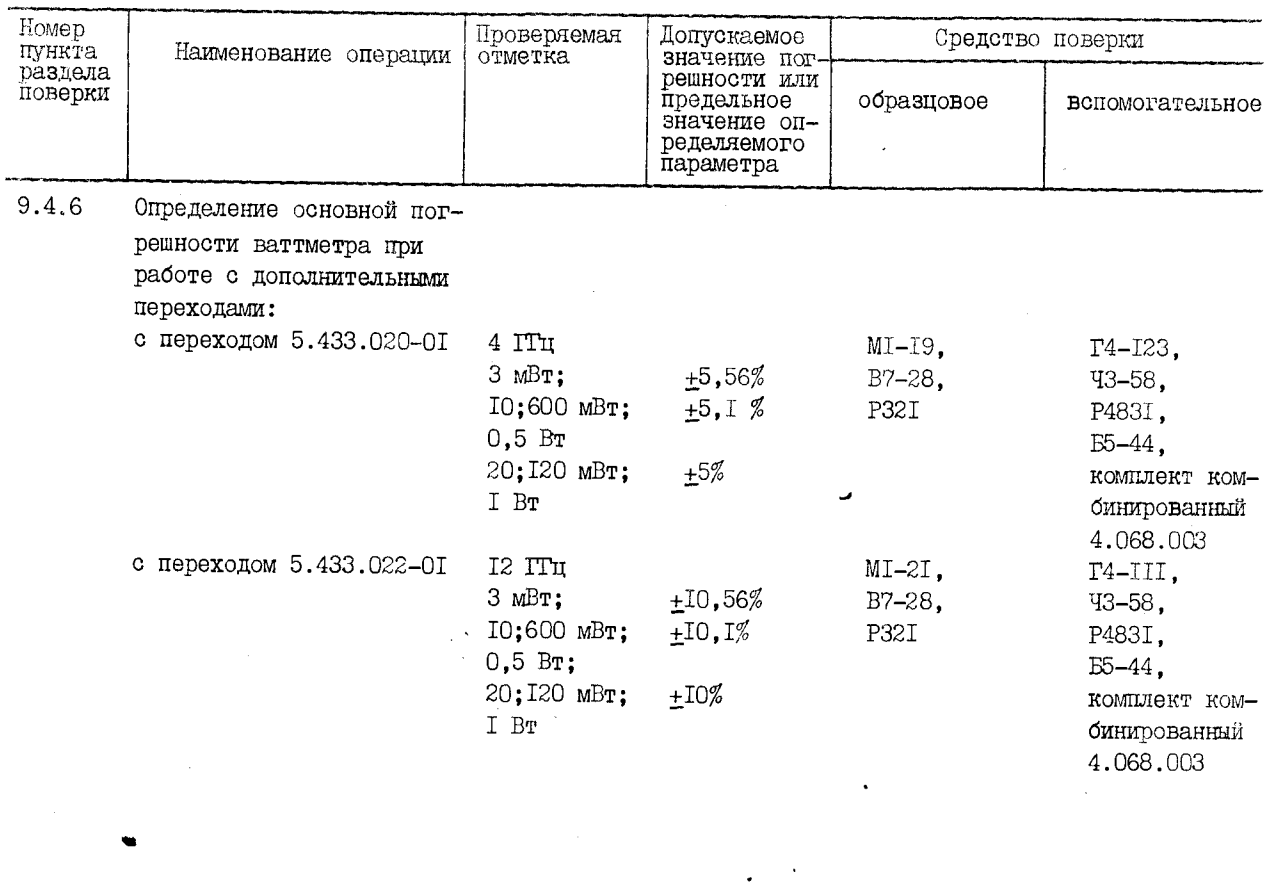

\ Продолжение табл.4

 $\bar{z}$ 

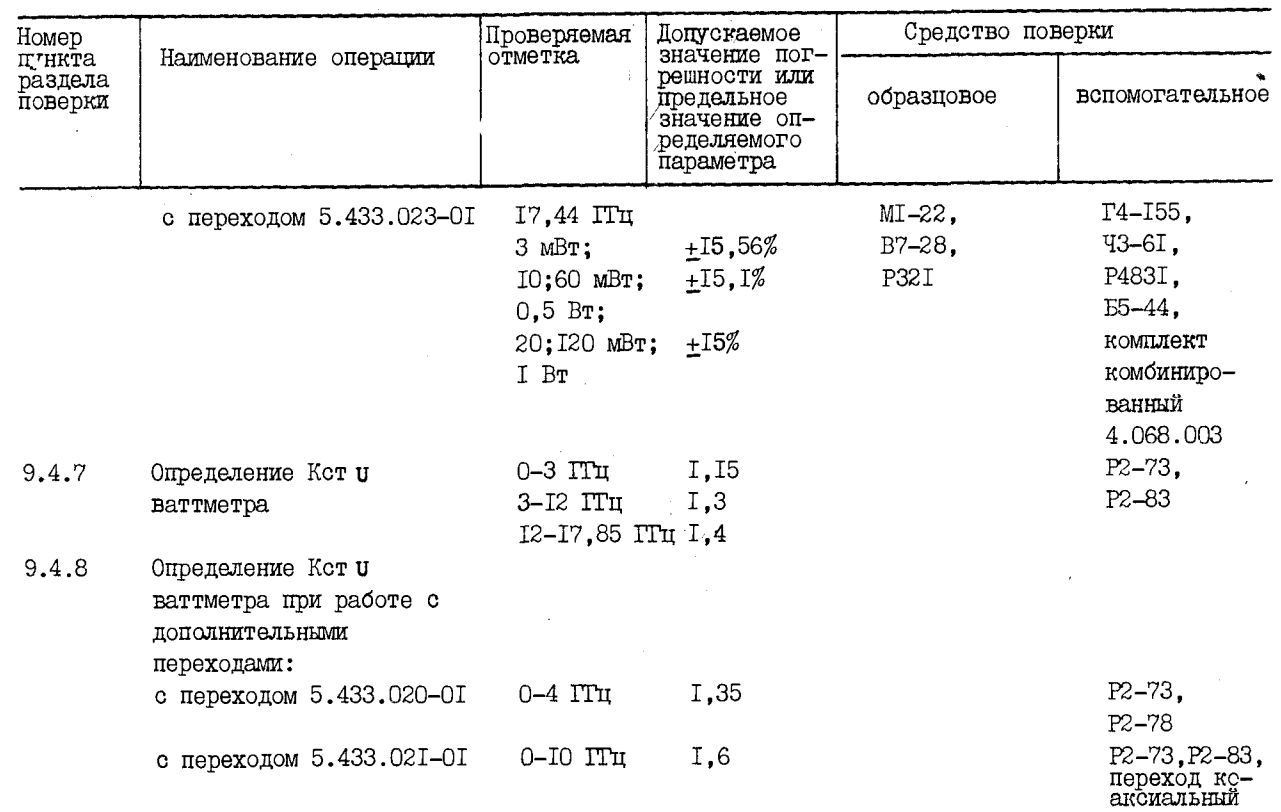

 $\Delta \sim 10^{-1}$  km

 $\bar{\mathcal{A}}$ 

24

 $\ddot{\phantom{0}}$ 

3g

Продолжение табл.4

Таблица 5

частотомером

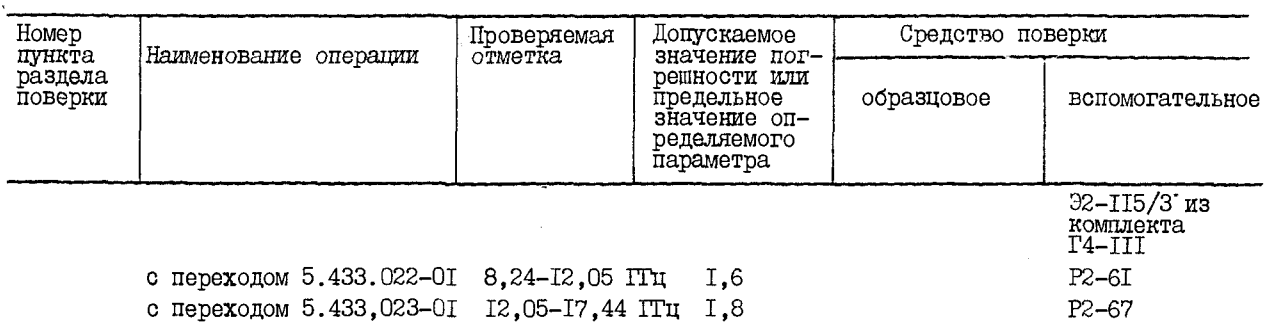

 $\frac{8}{2}$ 

Примечания: I . Вместо указанных в таблице средств поверки разрешается применять другие аналогичные меры и измерутельные приборы, обеспечивающие измерение соответствующих параметров с требуемой точностью. Вместо приборов МГ-19, MI-21, MI-22 рекомендуется использовать М1-8Б, МГ-9Б.

2. Образцовые и вспомогательные средства поверки должны быть исправны и поверены в органах государственной или ведомственной метрологической службы.

- 3. Поверка ваттметра по пп. 9.4.1, 9.4.3, 9.4.5, 9.4.7 настоящего технического описания и инструкции по эксплуатации проводится при выпуске из производства, ремонта и при периодической поверке в эксплуатации.
- 4. Поверка ваттметра по пп. 9.4.2, 9.4.8 настоящего технического описания и инструкции по эксплуатации проводится только при выпуске ваттметра из производства и после ремонта ППК и переходов на заводе-изготовителе.
- 5. Поверка ваттметра по п .9 .4 .4 настоящего технического описания и инструкции по эксплуатации проводится толькб при выпуске из производства и после ремонта БИ.
- 6. Поверка ваттметра по п .9 .4 .6 проводится только по требованию потребителя.

Ņ

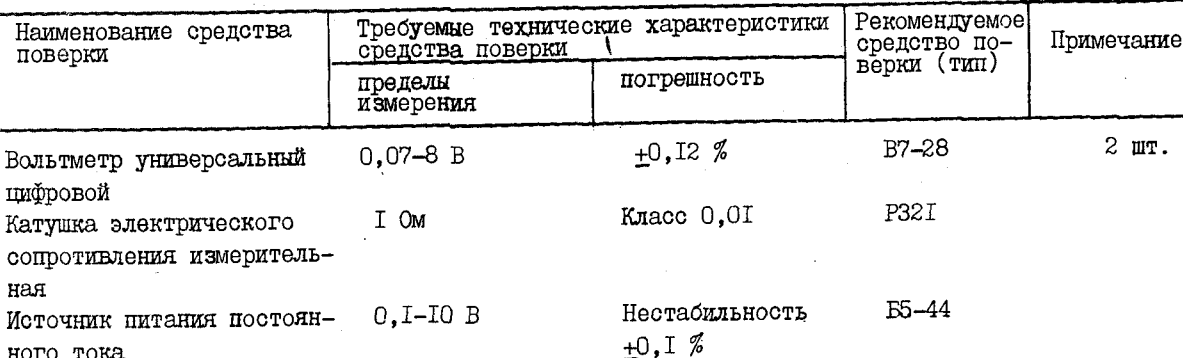

 $\mathcal{L}$ 

поверки

цифровой

ная

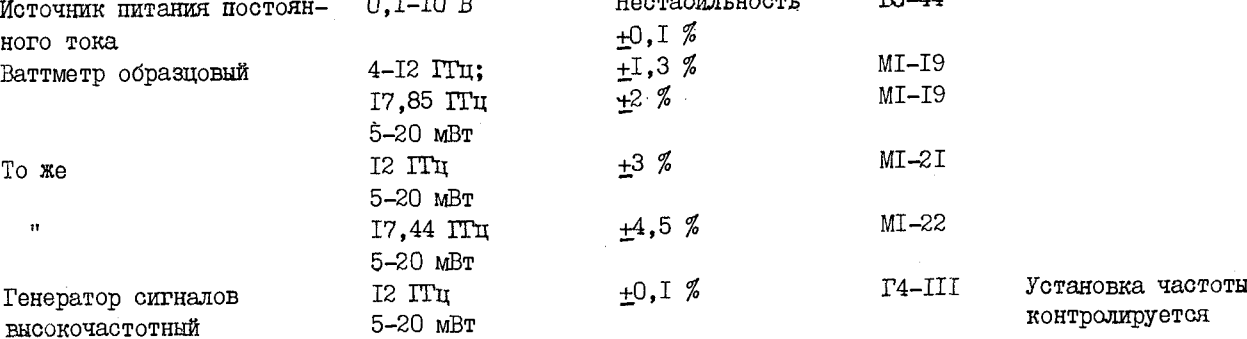

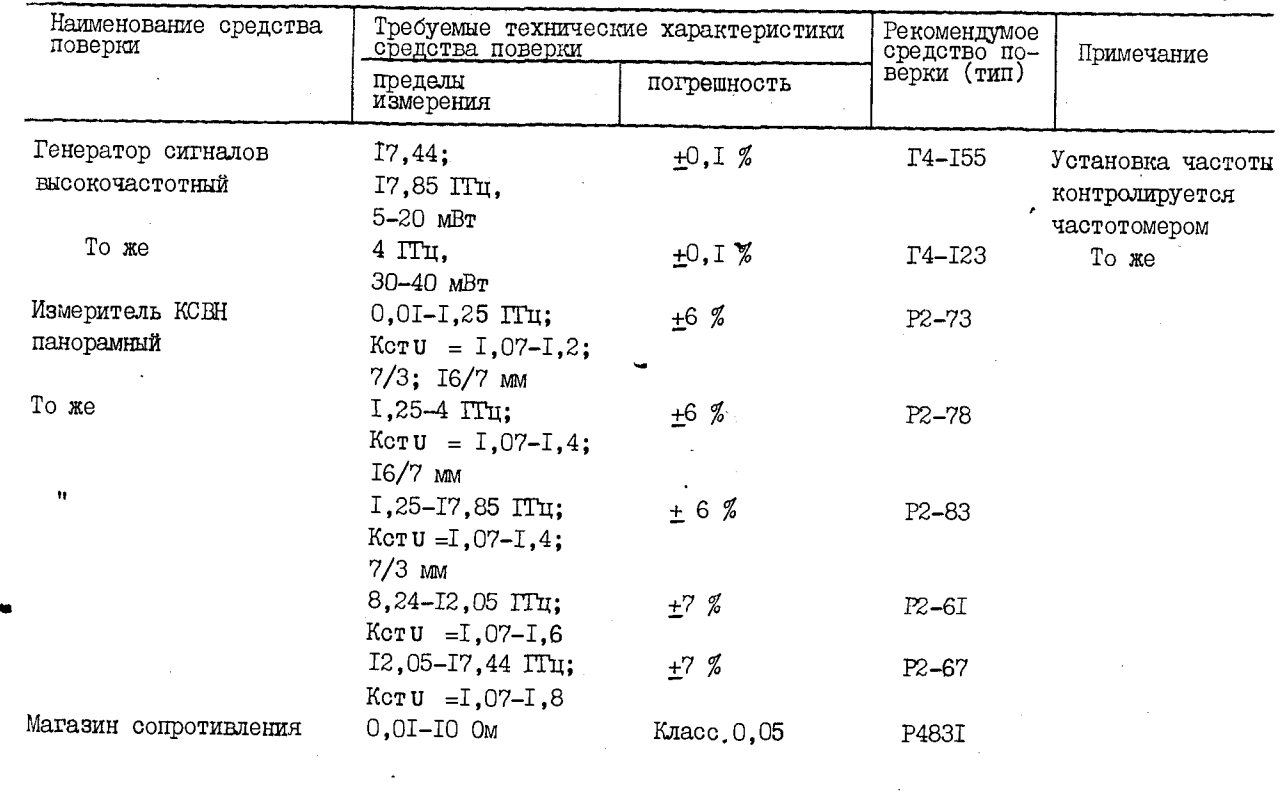

го со

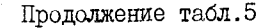

шеи

 $\mathbf{A}$ 

Продолжение табл.5

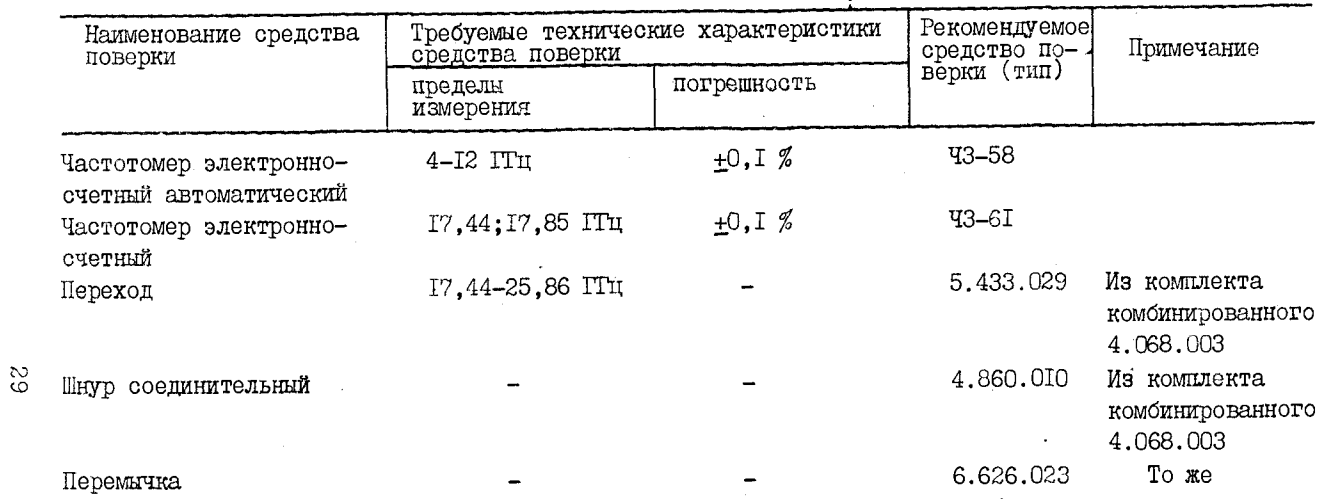

9 .3 .2 . Перед проведением поверки должны быть выполнены подготовительные работы, указанные в подразделе 6 .3 .

Средства поверки должны быть подготовлены к работе в соответствии с техническими описаниями и инструкциями по эксплуатации на них.

9 .3 .3 . При проведении поверки должны быть соблвдены требования безопасности, указанные в разделе 7.

9 .4 . Проведение поверки

9 .4 .1 . При внешнем осмотре должны быть проведены все операции, указанные в п.6.2.2.

Ваттметры, имеющие дефекты, бракуются и направляются в ремонт. .

9 .4 .2 . Проверку присоединительных размеров ШЖ и переходов производят цри выпуске из производства и ремонта с помощью мерительного инструмента, обеспечивающего необходимую по ГОСТ 13317-80 точность.

9.4.3. Опробование ваттметра производится по  $m.8.2.1 -8.2.4.$ 

Неисправные\*ваттметры бракуются и направляются в ремонт.

9 .4 .4 . Определение метрологических-параметров Ш проводится при выпуске из производства и ремонта в соответствии с разделом 9 "Поверка ЕИ" технического описания и инструкции по эксплуатации 5.173.034 ТО.

9 .4 .5 . Определение основной погрешности ваттметра без учета погрешности рассогласования и погрешности дополнительных переходов производится по формуле, *%:*

 $\delta$  ' =  $\delta_f$  +  $\delta_p$ , (5) где  $\delta_{\epsilon}$  - погрешность на опорном уровне мощности в диапазоне частот, *%;*

 $\delta_{\bf n}$  - отклонение погрешности на уровнях мощности динамического диапазона от погрешности на опорном уровне мощности, *%.*

Погрешность на опорном уровне мощности  $\delta_{\epsilon}$  определяется сличением с образцовыми средствами на постоянном токе и частотах  $12$ ; 17,85  $\Pi$ u.

Определение  $\delta_{\epsilon}$  на постоянном токе проводится по схеме электрической соединений рис.6. Приборы подготовьте к работе в соответствии с техническими описаниями и инструкциями по эксплуатации на них.

■ *-Э*

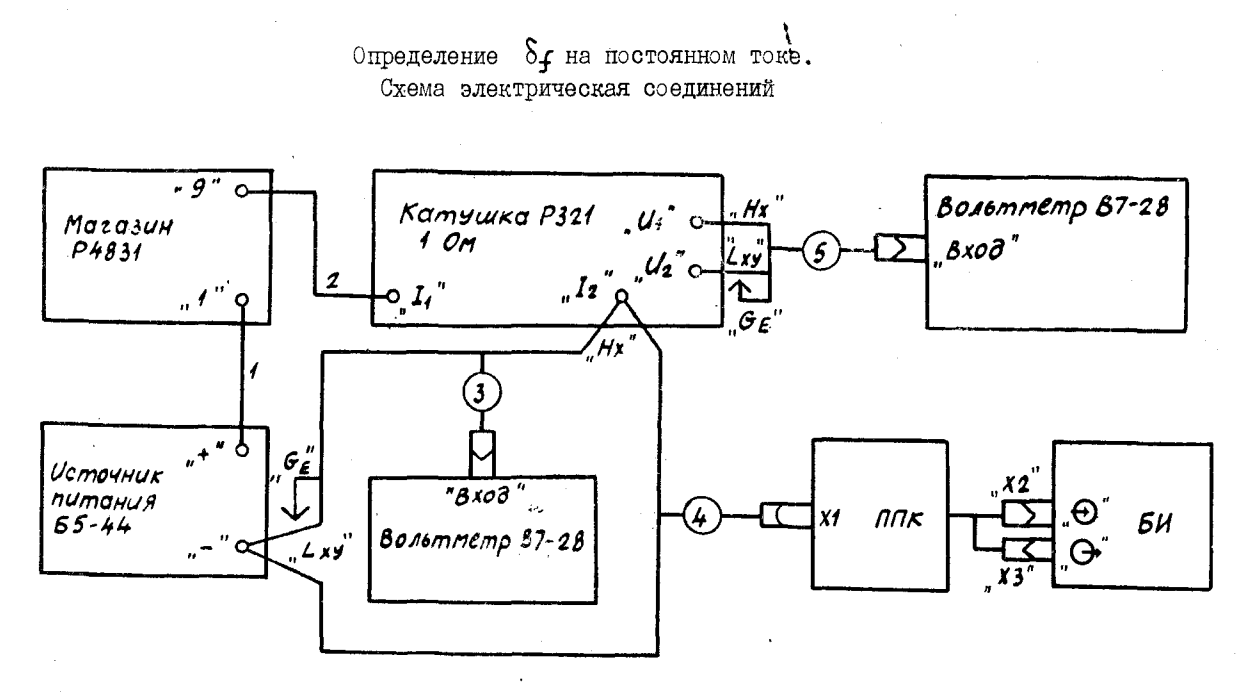

I, 2 - перемычка 6.626.023 из комплекта комбинированного 4.068.003;

3, 5 - кабель входной КІ 4.853.87I из комплекта вольтметра B7-28;

4 - шнур соединительный 4.860.010 из комплекта комбинированного 4.068.003.

PMC.6

 $\mathfrak{L}$ 

Проведите калибровку ваттметра кратковременным нажатием кнопки " • БИ. После калибровки на БИ установите второй поддиапазон измерения мощности в ручном режиме и при установившихся значениях показаний, при необходимости, проведите коррекцию нуля. На табло БИ установите коэффициент поправки, равный коэффициенту Кк на постоянном токе. Значение Кк возьмите из формуляра I.40I.0I5 ФО. Затем регулировкой выходного напряжения источника питания постоянного тока  $E5-44$  (источник питания  $E5-44$ ) и сопротивления магазина сопротивления P483I (магазина P483I) установите на табло БИ показание 10-13 мБт. Для предотвращения перегрева магазина P483I сначала произведите регулировку выходного напряжения источника питания Б5-44. Через 50-60 с зафиксируйте показание БИ и вольтметров универсальных цифровых B7-28 (вольтметров B7-28).

Погрешность  $\delta_{\mathbf{r}}$  на постоянном токе рассчитайте по формуле, %: Px  $1$  )  $\cdot$  100  $\delta_{e} = 0$  $\overline{\cdot v}$  $(6)$ 

$$
1000\cdot U_1
$$

где  $P_{\textbf{X}}$  - показание БИ, мВт; .

 $U_1$  - напряжение на входе ШІК, В;

u<sub>2</sub> - напряжение на катушке электрического сопротивления измерительной P32I (катушке P32I), B.

Измерение S. проведите не менее трех раз, снимая мощность с ППК (отключая источник питания от схемы проверки), делают выдержку I-2 мин и после установившихся показаний проводят, при необходимости, коррекцию нуля. За результат определения  $S<sub>e</sub>$  на постоянном токе примите среднее арифметическое значений, рассчитанных по формуле  $(6)$ .

 $\delta$ . на частоте I2 ITu проводится Определение погрешности по схеме электрической соединений рис. 7. Приборы подготовьте к работе в соответствии с техническими описаниями и инструкциями по эксплуатации на них. Частоту выходного СВЧ сигнала генератора сигналов высокочастотного T4-III (генератора T4-III) установите с погрешностью не более +0, I % по частотомеру электронно-счетному автоматическому ЧЗ-58 (частотомеру ЧЗ-58). На табло БИ установите коэффициент поправки, равный Кк на частоте I2 ITu. Регулировкой выходной мощности установите на табло БИ показание IO-20 мВт и через 50-60 с произведите отсчет показаний БИ и блока ваттметра измерительного Я2М-66 (блока Я2М-66). Погрешность  $\delta$ . на частоте 12 ГГц рассчитайте по формуле, %:

$$
\delta_{\hat{\mathbf{r}}} = \left( \frac{\mathbf{p}_{\mathbf{x}}}{\mathbf{p}_{0} \cdot \boldsymbol{\alpha}} - 1 \right) \cdot 100, \tag{7}
$$

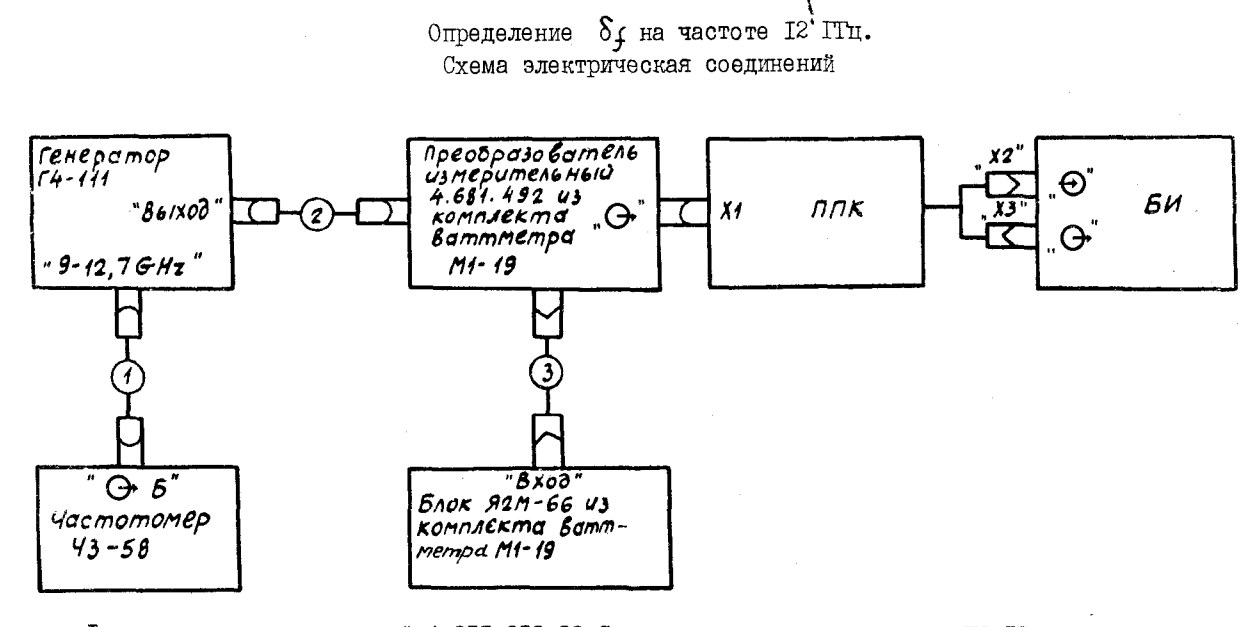

 $I$  - каоель соединительный 4.851.350-08 Сп из комплекта частотомера 43-58; 2 - кабель соединительный ВЧ 4.851.350-09 из комплекта генератора  $I4-I58$ ; 3 - кабель соединительный 4.854.428-01 из комплекта ваттметра MI-I9.

တ္လ

Рис. 7

где Ро - показание блока Я2М-66 мВт:

А - приведенный коэффициент передачи преобразователя измерительного термоэлектрического 4.68I.492 (преобразователя измерительного 4.681.492) из комплекта ваттметра образцового MI-I9 (ваттметра MI-I9) на частоте I2 ГГц.

Определение  $\delta$ . проведите не менее трех раз, пересты ковывая П. при снятой мощности с поворотом на I20° относительно первоначального положения. После перестыковки выжлите 3-10 мин до установившихся показаний, при необходимости, проведите коррекцию нуля.

За результат определения  $\delta_{\rm r}$  на частоте I2 ITu примите среднее арифметическое значений, рассчитанных по формуле (7).

Определение погрешности S<sub>r</sub> на частоте 17,85 ГГц проволится по схеме электрической соединений рис.8.

Частоту выходного СВЧ сигнала генератора сигналов высокочастотного Г4-155 (генератора Г4-155) установите с погрешностью не более +0. I % по частотомеру электронно-счетному Ч3-6I (частотомеру ЧЗ-6І).

Методика определения  $\delta_{\epsilon}$  на частоте 17,85 IT и аналогична методике определения  $\delta_e$  на частоте I2 ГГц. В формулу (7) подставьте значение А преобразователя измерительного 4.681.492 лля частоты 17.85 ГГц.

В случае отсутствия в поверочных органах ваттметра MI-19 определение  $\delta$ . на частотах I2 и I7,85 ГГц можно проводить с помощью ваттметров проходящей мощности, состоящих из калибраторов мощности волноводных (калибраторов) MI-9, MI-IO и моста термисторного из комплекта измерителя мощности термисторного M3-22A, аттестованных с погрешностью +1,5 %.

Определение б. проводится по схемам электрическим соединений рис. 9, IO. Наличие в комплекте комбинированном 4.068.003 переходов волноводно-коаксиальных 2.236.016-02 и 2.236.016-03 (переходов 2.236.016-02 и 2.236.016-03) должно быть отдельно оговорено в заявке.

Методики определения аналогичны вышеописанным. Так как калибраторы MI-9, MI-IO имеют ослабление в основном канале около 10 дБ, допускается определять  $\delta_{\epsilon}$  на уровне мощности 0,5-3 мВт с пересчетом в дальнейшем  $\delta_{p}$  относительно уровня, на котором измерялась  $\delta_{\epsilon}$ 

Погрешность  $\delta$ . на частотах I2 и I7,85 IT прассчитайте по

34

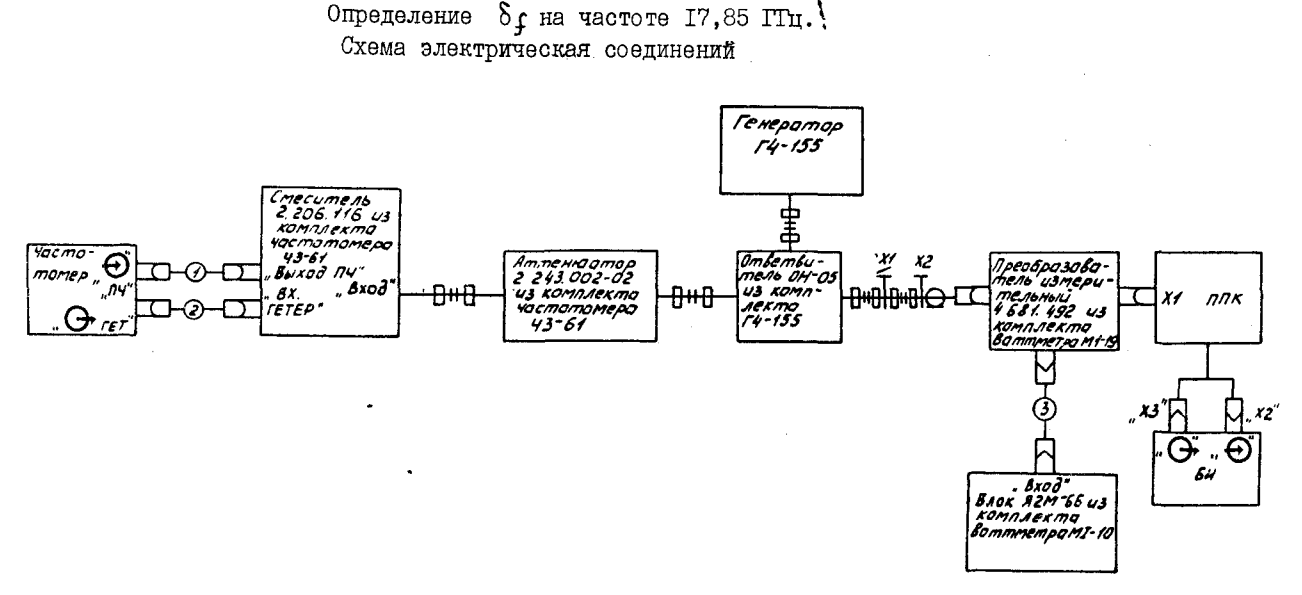

XI - переход 5.433.029 из комплекта комбинированного 4.068.003;

X2 - переход 5.433.023-01 из комплекта ваттметра;

- $I, 2$  кабель соединительный BY 4.851.350-08 из комплекта частотомера Ч3-61;
	- 3 кабель соединительный 4.854.428-ОІ из комплекта ваттметра MI-I9.

PMC.8

တ္တ

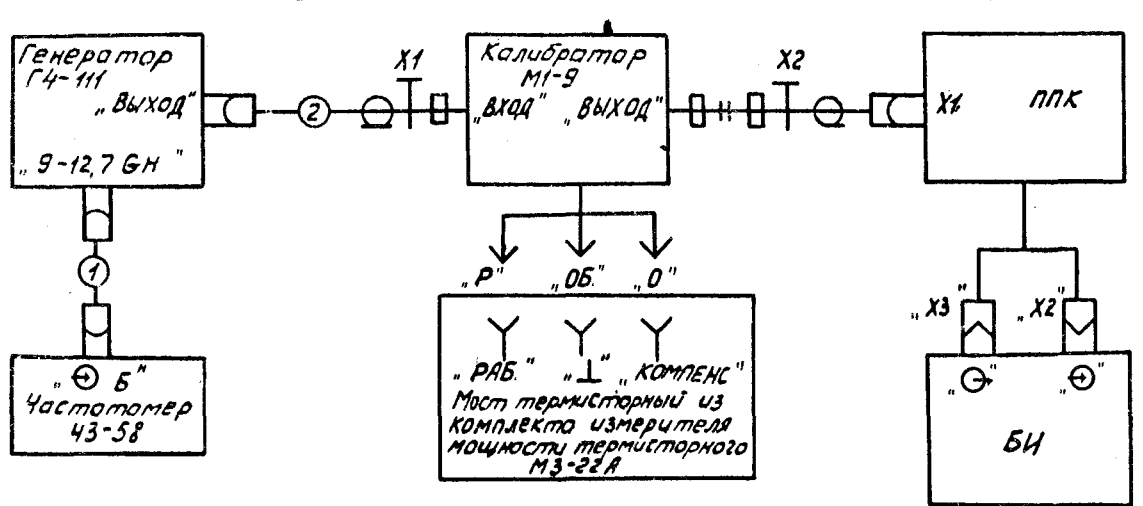

 $\mathcal{I}$ 

Определение бу ваттметра на частоте I2 ГГц. Схема электрическая принципиальная

XI - переход коаксиально-волноводный из комплекта генератора Г4-III;

X2 - переход 2.236.016-02 из комплекта комбинированного 4.068.003;

I - кабель соединительный 4.851.350-08 Сп из комплекта частотомера Ч3-58;

2 - кабель высокочастотный 6.645.315 генератора Г4-III.

PMC.9

 $\delta$  ваттметра на частоте 17,85 ГПц. Определение Схема электрическая соединений

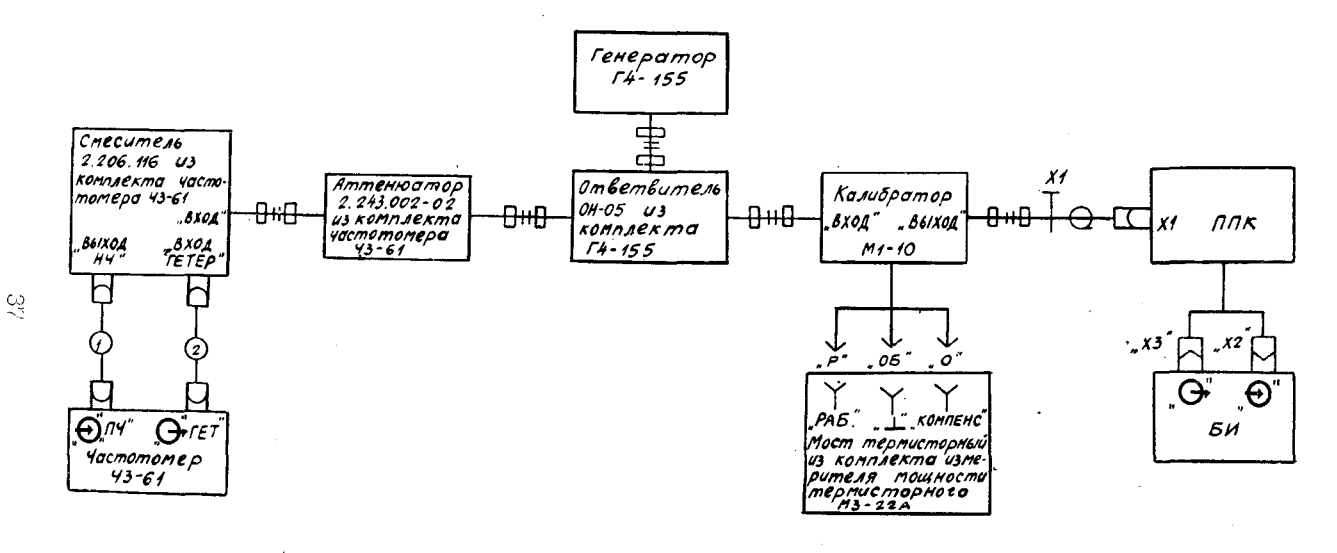

XI - переход 2.236.016-03 из комплекта комбинированного 4.068.003; I, 2 - кабель соединительный ВЧ 4.851.350-08 из комплекта частотомера ЧЗ-61.

တ္တ

Формуле, %:

$$
\frac{P}{P} = \left( \frac{Px - K3a}{P_0 \cdot \alpha} - 1 \right) \cdot 100 \quad , \tag{8}
$$

где Кзат - коэффициент затухания перехода 2.236.016-02 или перехода 2.236.016-03 для соответствующей частоты:

 $Po$ - показание моста термисторного, мВт;

d -- коэффициент передачи калибратора МІ-9 или МІ-IO для соответствующей частоты.

Значения Кзат возьмите из формуляра 4.068.003 ФО.

Определение отклонения  $\delta_{p}$  погрешности на уровнях мощности инамического диапазона от потрешности на опорном уровне мощности проводится на постоянном токе по схеме электрической соединений  $(\text{cm. pnc.6}).$ 

Определение проводится путем определения отклонения погрешности на уровнях мощности 3: 20: 60: I20 мВт: 0.5: I Вт от погрешности на опорном уровне мощности ІО мВт.

Приборы подготовьте к работе в соответствии с техническими описаниями и инструкциями по эксплуатации на них.

Методика определения δ, аналогична методике определения на постоянном токе.

Ваттметр установите в режим автоматического переключения поддиапазонов измерения мощности и проведите коррекцию нуля по всем поддиалазонам измерения.

Введите коэффициент поправки, равный Кк на постоянном токе.

Регулировкой выходного напряжения источника Б5-44 и сопротивления магазина Р4831 последовательно установите на табло БИ показания (3+0,3); (20+1); (60+3); (120+6) мВт; (0,5+0,25);  $(1+0,05)$  Br.

Для каждого уровня мощности зафиксируйте показания БИ и вольтметров В7-28. Подставляя в формулу (6) показания БИ и вольтметров В7-28 для каждого уровня мощности, определите погрешность измерения мощности постоянного тока  $\delta_{n}$ на уровнях мощности шинамического шиапазона.

Отклонение погрешности на уровнях мощности динамического диапазона от погрешности на опорном уровне мощности рассчитайте по формуле:

 $\delta_{\rm p} = \delta_{\rm pz} - \delta_{\rm f}$  $(9)$ где  $\delta_r$  - погрешность на опорном уровне мощности IO мВт на постоянном токе, %.

38

Основную погрешность ваттметра без учета погрешности рассогласования и погрешности дополнительных переходов определите для каждой частоты и каждого уровня мощности, подставляя в формулу (5) соответствующие значения  $\delta_{\epsilon}$  и  $\delta_{\epsilon}$ 

Результаты испытаний по определению основной погрешности ваттметров без учета погрешности рассогласования и погрешности дополнительных переходов считаются удовлетворительными, если значения основной погрешности не превышают значений, указанных табл.6.

Таблица 6

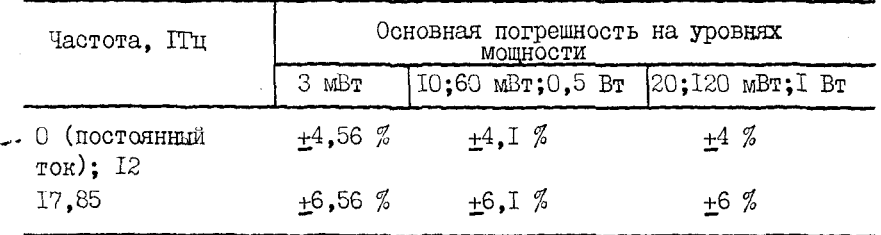

9.4.6. Определение основной погрешности ваттметра при работе с дополнительными переходами производится по формуле, %:

 $S' = S'_1$  $(10)$ где  $\delta_{\epsilon}$  - погрешность на опорном уровне мощности при работе ваттметра с дополнительными переходами, %;

- определяется по методике п.9.4.5.

Погрешность  $\delta^*$  при работе ваттметра с переходом 5.433.020-01 определяется на частоте 4 ГПц по схеме электрической соединений рис.II.

Приборы подготовьте к работе в соответствии с техническими описаниями и инструкциями по эксплуатации на них.

На БИ установите коэффициент поправки, который определите путем интерполяции значений Кк ваттметра на постоянном токе и частоте 12 ITu по формуле (4).

Частоту выходного СВЧ сигнала генератора сигналов высокочастотного Г4-123 (генератора Г4-123) установите с погрешностью не более + 0.1 % по частотомеру ЧЗ-58.

Регулировкой выходной мощности генератора Г4-123 установите на табло БИ показание I5-20 мВт и через 50-60 с отсчитайте показание БИ и блока Я2М-66.

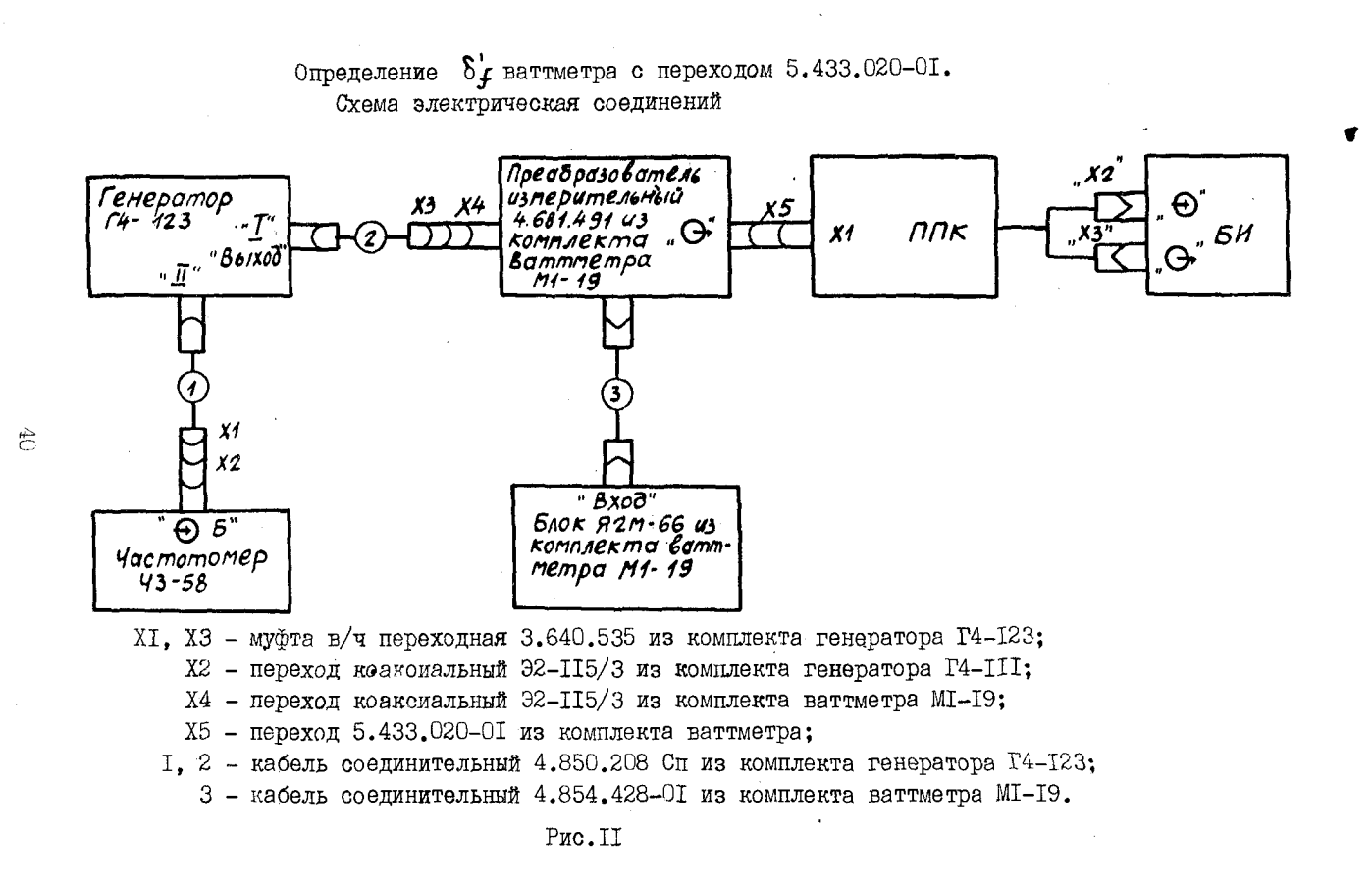

HorpemHocrt  $\delta_{\mathbf{r}}' = (\frac{\mathbf{p} \cdot \mathbf{x}}{\mathbf{p} \cdot \mathbf{p}} - \mathbf{q} \cdot \mathbf{p} \cdot \mathbf{q})$ .  $(TI)$ 

где « - приведенный коэффициен. передачи преобразователя измерительного термоэлектрического 4.681.491 (преобразователя измерительного 4.68I.49I) из комплекта ваттметра образпового MI-I9 лля частоты 4 ITu.

Определение  $\delta_r^{\prime}$  повторите не менее трех раз, перестыковывая ШК и переход 5.433.020-01 с поворотом ШК на 60° и поворотом перехода 5.433.020-01 на 120° относительно первоначального положения. После перестыковки дождитесь установившихся показаний БИ. при необходимости, проведите коррекцию нуля. За результат определения  $\delta'_r$  при работе ваттметра с переходом 5.433.020-01 примите среднее арифметическое значений, рассчитанных по формуле  $(TI)$ .

Определение погрешности  $\delta_{\epsilon}$  при работе ваттметра с переходом 5.433.022-01 проводится на частоте I2 ITu по схеме электрической соединений рис. 12.

Значение коэффициента поправки на частоте I2 ITu возьмите из формуляра I.40I.0I5 Ф. Частоту выходного СВЧ сигнала генератора Г4-III установите с погрешностью не более +0, I % по частотомеру ЧЗ-58.

методика определения  $\delta_r^*$  с переходом 5.433.022-0I анало-<br>гична методике определения  $\delta_f^*$  с переходом 5.433.020-0I. На табло установите показание 5-10 мВт. В формулу (II) подставьте значения А преобразователя измерительного термоэлектрического 4.681.485-ОІ (преобразователя измерительного 4.681.485-ОІ) для частоты I2 ГТц.

Определение  $\delta_r$  повторите не менее трех раз, перестиковывая ППК с поворотом на 120° относительно первоначального положения. После перестыковки дождитесь установившихся показаний, при необходимости, проведите коррекцию нуля.

За результат определения  $\delta_r$  при работе ваттметра с переходом 5.433.022-01 примите среднее арифметическое значений, рассчитанных по формуле (II).

Определение погрешности  $\delta_r'$  при работе ваттметра с переходом 5.433.023-01 проводится на частоте 17,44 ГТц по схеме электрической соединений рис. I3.

Значение коэффициента поправки на частоте 17,44 ПП определите путем интерполяции значений Кк на частотах 12 и 17,85 ГГц.

41

Определение  $\delta_f$  ваттметра с переходом 5.433.022-01. Схема электрическая соединений

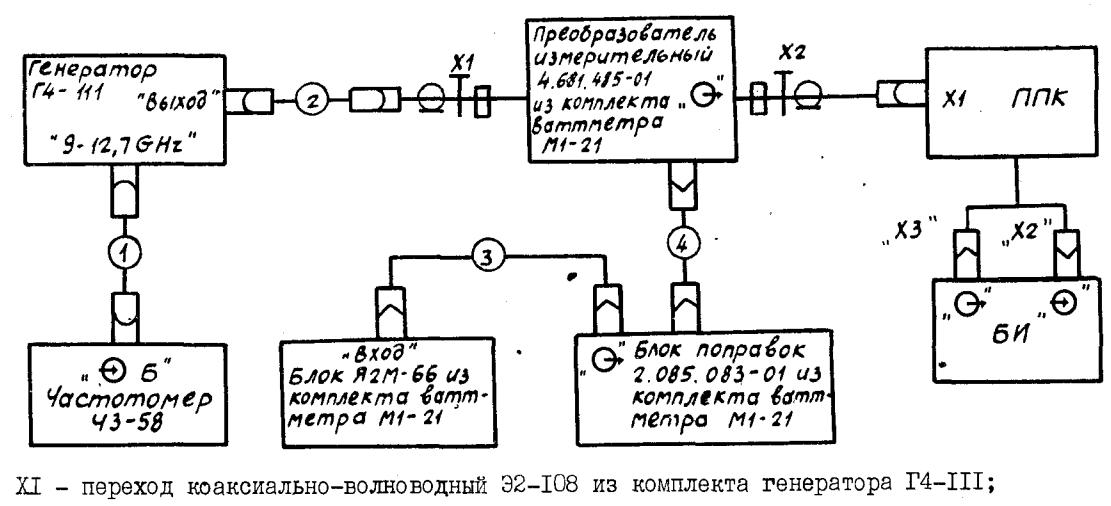

 $X2$  - переход 5.433.022-01 из комплекта ваттметра;

ी

 $43$ 

I - кабель соединительный 4.85I.350-08 Сп из комплекта частотомера Ч3-58;

2 - кабель высокочастотный 6.645.315 из комплекта тенератора Г4-III;

3 - кабель соединительный 4.854.428-01 из комплекта ваттметра MI-2I;

4 - кабель соединительный 4.854.428 из комплекта ваттметра МІ-21.

PMC.I2

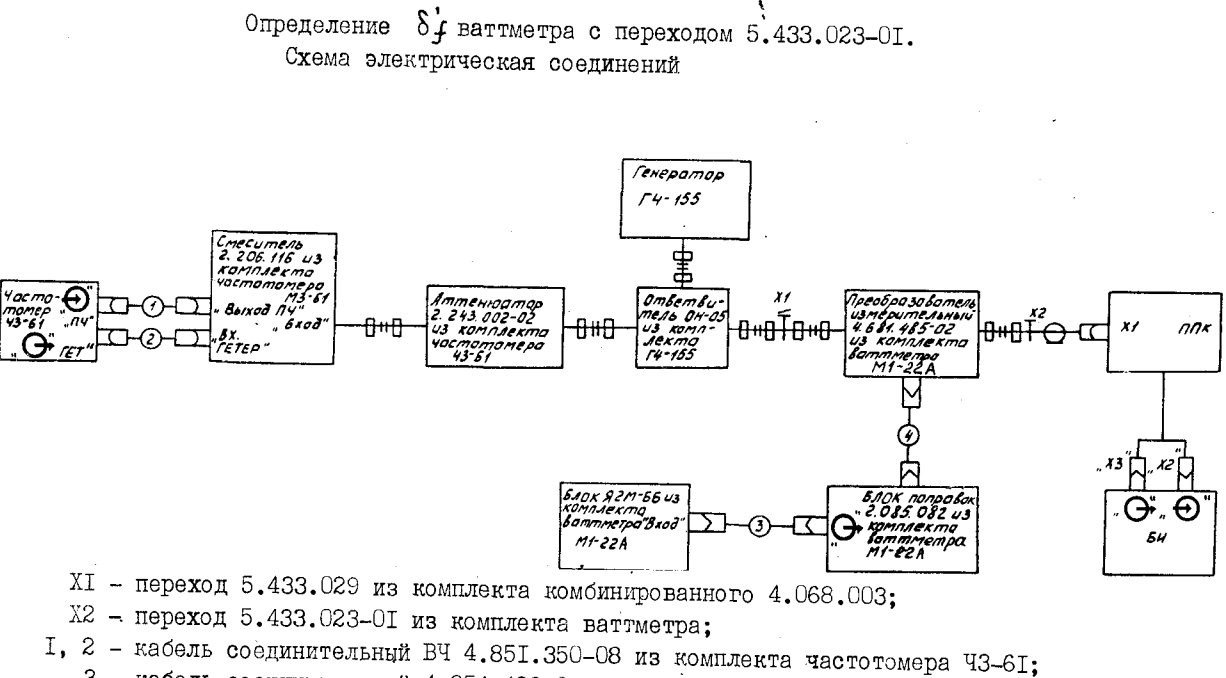

3 - кабель соединительный 4.854.428-01 из комплекта ваттметра MI-22A;

4 - кабель соединительный 4.854.428 из комплекта ваттметра МІ-22 А.

Частоту выходного СВЧ сигнала установите с погрешностью не более  $+0.1$  % по частотомеру 43-61.

**R**егодика определения  $\delta_t$  с переходом 5.433.023-01 аналогич-5.433.022-0I. Pervunpobron BAXONHON MOUHOCTN TeHeparopa P4-I55 на табло БИ установите показание 5-10 мВт. В формулу (II) подставьте значение А преобразователя измерительного термоэлектрического 4.68I.485-02 (преобразователя измерительного 4.68I.485-02) для частоты 17.44 ГГц.

Определение  $\delta'_r$  повторите не менее трех раз, перестыковывая ШК с поворотом на  $120^{\circ}$  по методике определения  $\delta'$ , при работе BATTMeTpa c Nepexonom 5.433.022-0I.

За результат определения  $\delta$ . при работе ваттметра с переходом 5.433.023-01 примите среднее арибметическое значений. рассчитанных по формуле (II).

В случае отсутствия в поверочных органах ваттметров МІ-19.  $\cdot$ MI-2I, MI-22A определение  $\delta'$ , можно проводить с помощью преобразователя падающей мощности Я2М-2I и калибраторов MI-8. MI-IO по схемам электрическим соединений риз. 14. 15. 16.

Методики определения  $\delta_r^*$  аналогичны вышеописанным. Так как калибраторы MI-8 и MI-10 имеют затухание в основном канале около 10 дБ, допускается определять 8, на уровне мощности 0,5-3 мВт с пересчетом в дальнейшем  $\delta_n$  относительно уровня мощности, на котором измерялась

Погрешность  $\delta_r$  при работе ваттметра с переходами 5.433.020-01  $\mu$  5.433.023-01 paccuurante no copmone. %:

$$
\delta_{f}^{1} = (-\frac{1 \times \cdot 1,005}{10} - 1).100 , \qquad (12)
$$

где Ро - показание моста терыисторного, мВт;

- А коэффициент передачи преобразователя падающей мощности Я2М-2I на частоте 4 ГГц или коэффициент передачи калибратора MI-10 на частоте 17.44 ITu:
- $1.005$  значение коэбоициентов затухания в переходе коаксиальном # 62 5.433.016 из комплекта преобразователя падаюшей мощности Я2М-2І и в переходе 2.236.065 из комплекта калибратора Ш-ГО.

Погрешность  $\delta'$ , при работе ваттметра с переходом 5.433. Cal-Of paccurrative no Copmyne (II), в которую подставьте значения « камибратора М1-6 на частоте 12 ГГц.

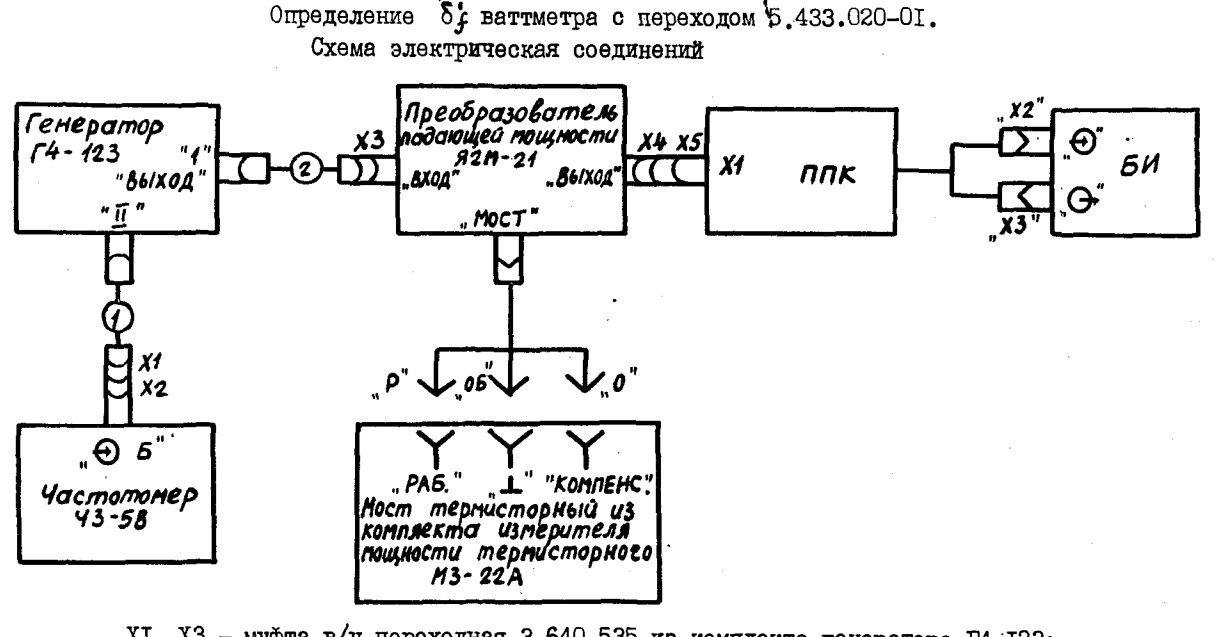

- XI, X3 муфта в/ч переходная 3.640.535 из комплекта генератора Г4-123;
	- X2 переход коаксиальный 32-II5/3 из комплекта генератора Г4-III;
	- Х4 переход коаксиальный №62 5.433.016 из комплекта преобразователя падающей мощности Я2М-21:
	- X5 переход 5.433.020-01 из комплекта ваттметра;

t5

I, 2 - кабель соединительный 4.850.208 Сп из комплекта генератора Г4-I23.

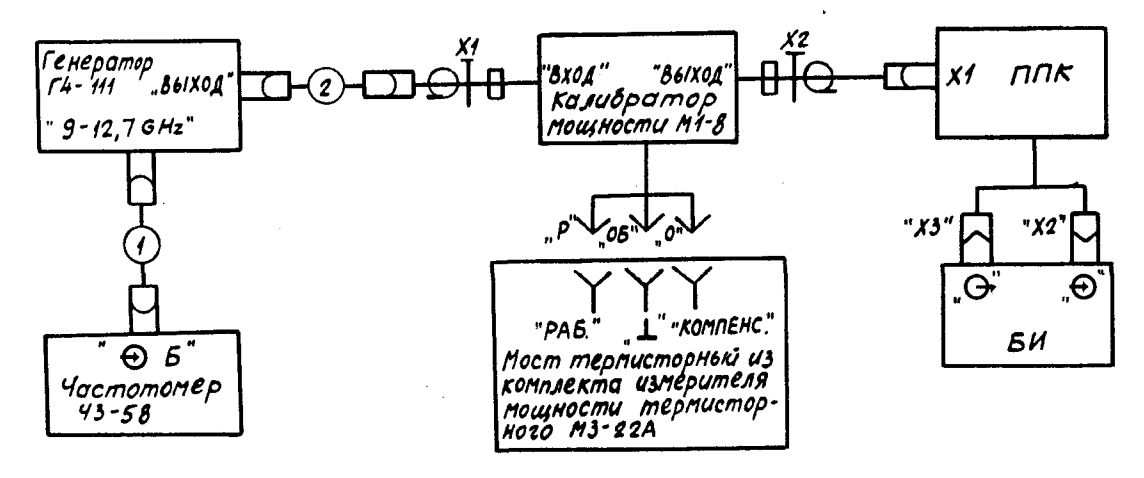

### Определение  $\delta'$  ваттметра с переходом 5.433.022-01. Схема электрическая соединений *<sup>Л</sup>*

- XI переход коаксиально-волноводный Э2-108 из комплекта генератора Г4-III;
- X2 переход 5.433.022-01 из комплекта ваттметра;

сл

- $I$  кабель соединительный 4.851.350-08 Сп из комплекта частотомера  $43-58$ ;
- 2 кабель высокочастотный 6.645.315 из комплекта генератора Г4-III.

Рис.15 .

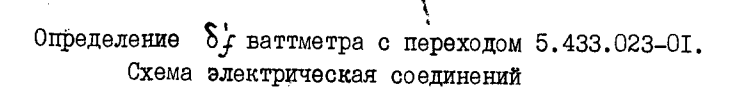

*\**

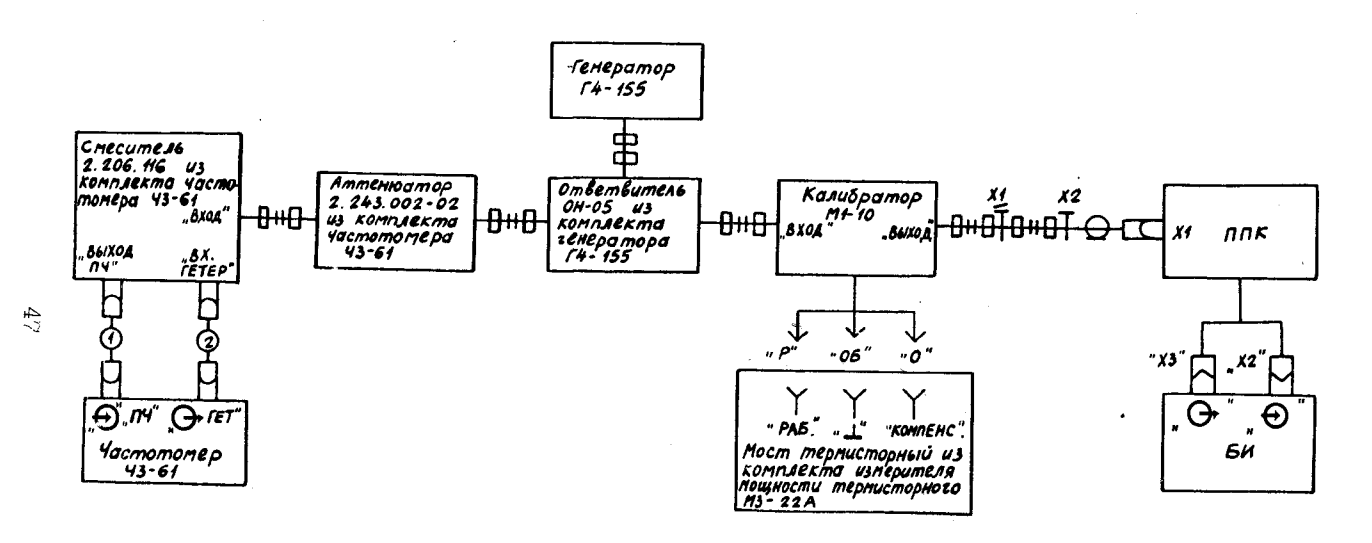

- XI переход 2.236.065 из комплекта калибратора MI-I0;
- $X2$  переход 5.433.023-01 из комплекта ваттметра;
- I, 2 кабель соединительный ВЧ 4.851.350-08 из комплекта частотомера ЧЗ-61

Основную погрешность ваттметра при работе с дополнительными переходами определите на одной частоте для уровней мощности 3: 10: 20: 60: 120 мВт: 0.5: І Вт. подставляя в формулу (IO) соответствующие значения  $\delta'$  $\mathbf{z}$ 

Результаты определения основной погрешности ваттметра при работе с дополнительными переходами считаются удовлетворительными, если значения  $\delta'$ не превышают значений, указанных в табл. 7. Таблина 7

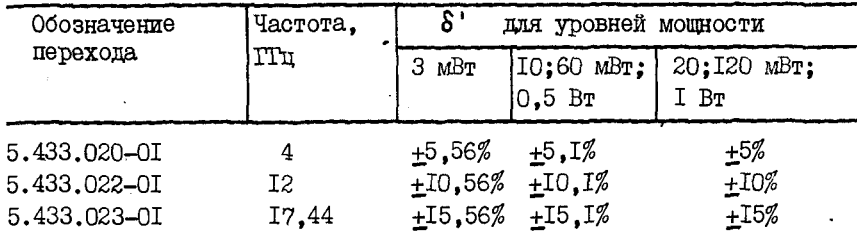

9.4.7. Определение КстU ваттметра производится с помощью измерителей КСВН панорамных Р2-73, Р2-83 в соответствии с техническими описаниями и инструкциями по эксплуатации на них.

Результаты определения Кст U считаются удовлетворительны- $MT$ , если значения KcTU не превышают значений, указанных в п.2.6.

9.4.8. Определение КстU ваттметра при работе ваттметра с дополнительными переходами производится с помощью следующих измерителей КСВН панорамных:

Р2-73. Р2-78 для перехода 5.433.020-0I:

P2-73, P2-83 с переходом Э2-II5/3 из комплекта генератора T4-III пля перехода 5.433.02I-OI:

Р2-61 для перехода 5.433.022-01;

Р2-67 для перехода 5.433.023-01.

Результаты определения Кст U считаются удовлетворительными, не превышают значений, указанных в  $\pi$ .2.7. если значения Ксти

9.5. Оформление результатов поверки

9.5.I. Результаты поверки оформляют путем записи или отметки результатов поверки в порядке, установленном метрологической службой, осуществляющей поверку.

 $\Phi$ ормы протоколов поверки метрологических параметров приведены в приложении 3.

9 .5 .2 , Ваттметры:, не прошедшие поверку (имеющие отрицательные результаты поверки), запрещаются к выпуску в обращение и ' применению.

#### **10. КОНСТРУКЦИЯ**

1 0 .1. Конструкция ППК

10.1.1. ППК (рис.17) состоит из отрезка коаксиальной линии с входным разъемом типа ШТОСТ 13317-80, поглощающего элемента, контакта, тела сравнения, термоэлектрического модуля, печатного узла. тепловой системы и кабеля соединительного.

Поглощающий элемент представляет собой цилиндрический тонкопленочный резистор, напыленный на теплопроводящую подложку из керамики.

Цек.~>альным проводником коаксиального тракта является тонкостенная никелевая трубка.

Поглощающий элемент одним концом жестко посажен в центральном проводнике, а другим концом запаян в контакт. Контакт выполняет функции внешнего проводника коаксиального тракта, согласующего экрана и теплопроводника. '

Термоэлектрический модуль предзтавляет собой батарею тонкопленочных термопар, напыленных на слюдяную подложку в виде диска с отверстием. По внутреннему диаметру термоэлектрического модуля напылен резистивный поясок, служащий для подачи на него калибровочной мощности ст *Ш .*

Термоэлектрический модуль устанавливается таким образом, что "горячие" спаи имеют тепловой контакт с поглощающим эдементом, а "холодные" спаи - с телом сравнения.

Съем сигнала с термоэлектрического модуля осуществляется с помощью узла печатного. •

Тепловая система состоит из корпуса, контакта, внутреннего экрана и кожуха.

Корпус и контакт предназначены для отвода тепла от поглощающего элемента. Внутренний эвран и пластмассовый кожух предназначены для защиты термоэлектрического модуля от внешних тепловых воздействий.

Соединительный кабель жестко закреплен на заднем фланце кожуха.

1 0 .2 . Конструкция БИ

1 0 .2 .1 . Ш скомпонован в типовом корпусе "Надэл~75А" с

#### ПРИЛОЖЕНИЕ Т

#### ВЛИЯНИЕ РАССОГЛАСОВАНИЯ НА ПОГРЕШНОСТЬ ИЗМЕРЕНИЯ СВЧ МОЩНОСТИ

Дополнительная погрешность измерения может быть определен по формуле, *%:*

 $\delta$  <sub>Makc</sub> =  $\pm$  2 $\cdot | \Gamma_{\Gamma} | \cdot | \Gamma_{\Gamma} |$   $\cdot$  100 $\cdot$ , (1)

где  $\delta_{\text{maxc}}$  - максимальная дополнительная погрешность за счет рассогласования;

 $|\Gamma_r|$  - модуль коэффициента отражения генератора;

 $|\Gamma_{\textrm{\tiny{B}}}^{\textrm{-}}|$  - модуль коэффициента отражения ваттметра.

Модуль коэффициента отражения может быть рассчитан по значениям Ксти :

$$
|\Gamma| = \frac{\text{Kor } U - I}{\text{Kor } U + I} \quad , \tag{2}
$$

Величины максимальной дополнительной погрешности за счет рассогласования, вычисленные по формуле (1), приведены на рисунке.

### Зависимость максимальной дополнительной погрешности за счет рассогласования

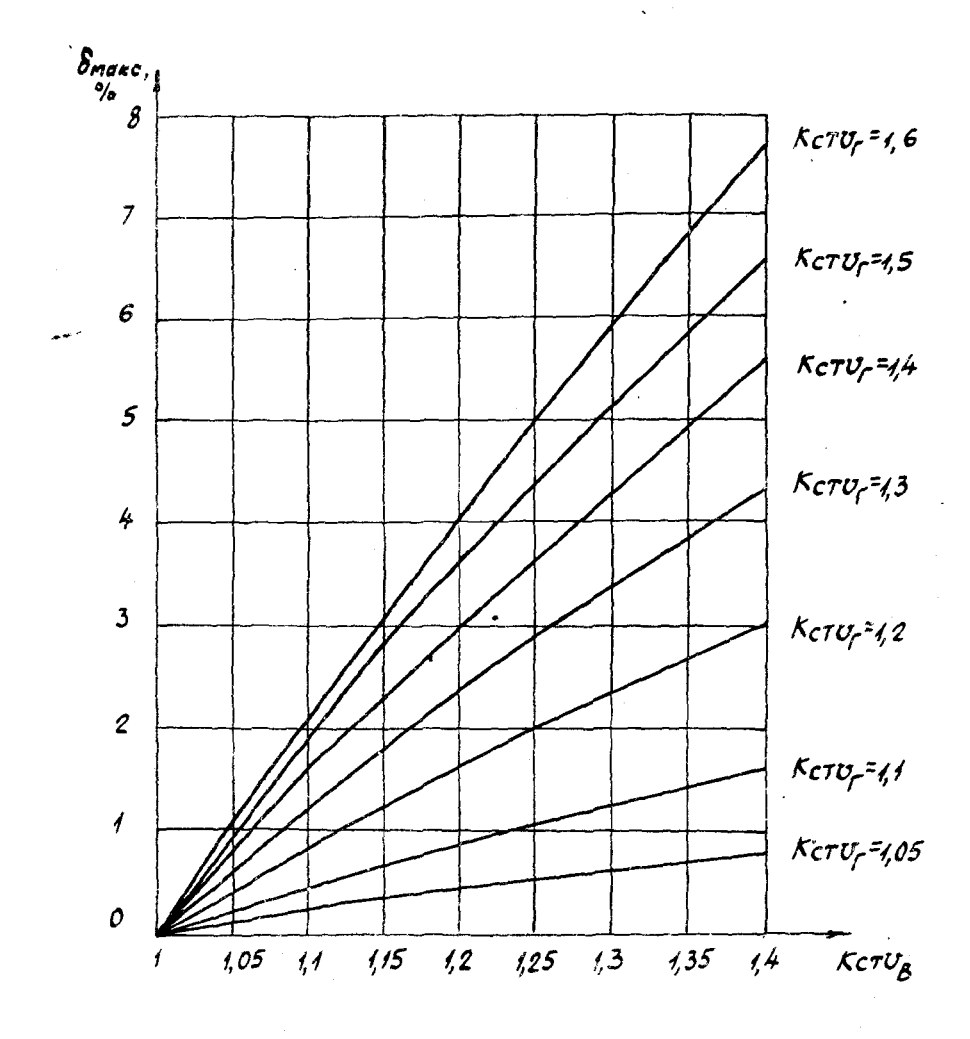